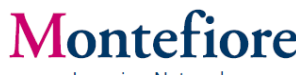

#### **Talent Management – Learning Tutorials**

These instructional videos provide step-by-step instruction on how to complete your desired tasks within the Learning section of the Talent Management system.

#### **Review Learning History**

*How to view your transcript of completed courses according to Learning Network records.* [http://0067ed7.netsolhost.com/TM\\_Demos/Review Learning History/Review Learning History](http://0067ed7.netsolhost.com/TM_Demos/Review%20Learning%20History/Review%20Learning%20History%20Demo.htm)  [Demo.htm](http://0067ed7.netsolhost.com/TM_Demos/Review%20Learning%20History/Review%20Learning%20History%20Demo.htm)

## **Print Course Certificate**

*How to print a certificate of completion for a course you completed.* [http://0067ed7.netsolhost.com/TM\\_Demos/Print Course Certificate/Print Course Certificate Demo.htm](http://0067ed7.netsolhost.com/TM_Demos/Print%20Course%20Certificate/Print%20Course%20Certificate%20Demo.htm)

## **Run a Transcript Report as a Manager**

*How to run a Learning History transcript report on the completed coursework of the associates you manage.*

[http://0067ed7.netsolhost.com/TM\\_Demos/Run Transcript Report/Run Transcript Report Demo.html](http://0067ed7.netsolhost.com/TM_Demos/Run%20Transcript%20Report/Run%20Transcript%20Report%20Demo.htm)

## **Delegate Access**

*How to delegate your account and its authority to another User in the system.* [http://0067ed7.netsolhost.com/TM\\_Demos/Delegate Access/Delegate Access Demo.htm](http://0067ed7.netsolhost.com/TM_Demos/Delegate%20Access/Delegate%20Access%20Demo.htm)

## **Accessing Delegation**

*How to access an account that has been delegated to a User.* [http://0067ed7.netsolhost.com/TM\\_Demos/Access Delegation/Access Delegation Demo.htm](http://0067ed7.netsolhost.com/TM_Demos/Access%20Delegation/Access%20Delegation%20Demo.htm)

# **Course Search**

*How to search for a course in the Learning section of the Talent Management system.* [http://0067ed7.netsolhost.com/TM\\_Demos/Course Search/Course Search Demo.htm](http://0067ed7.netsolhost.com/TM_Demos/Course%20Search/Course%20Search%20Demo.htm)

#### **Assign Course as a Manager**

*How to assign a course to the associates you manage.* [http://0067ed7.netsolhost.com/TM\\_Demos/Assign Course/Assign Course Demo.htm](http://0067ed7.netsolhost.com/TM_Demos/Assign%20Course/Assign%20Course%20Demo.htm)